## **WINDOWS FILENAME AND PATH OBFUSCATION TECHNIQUES**

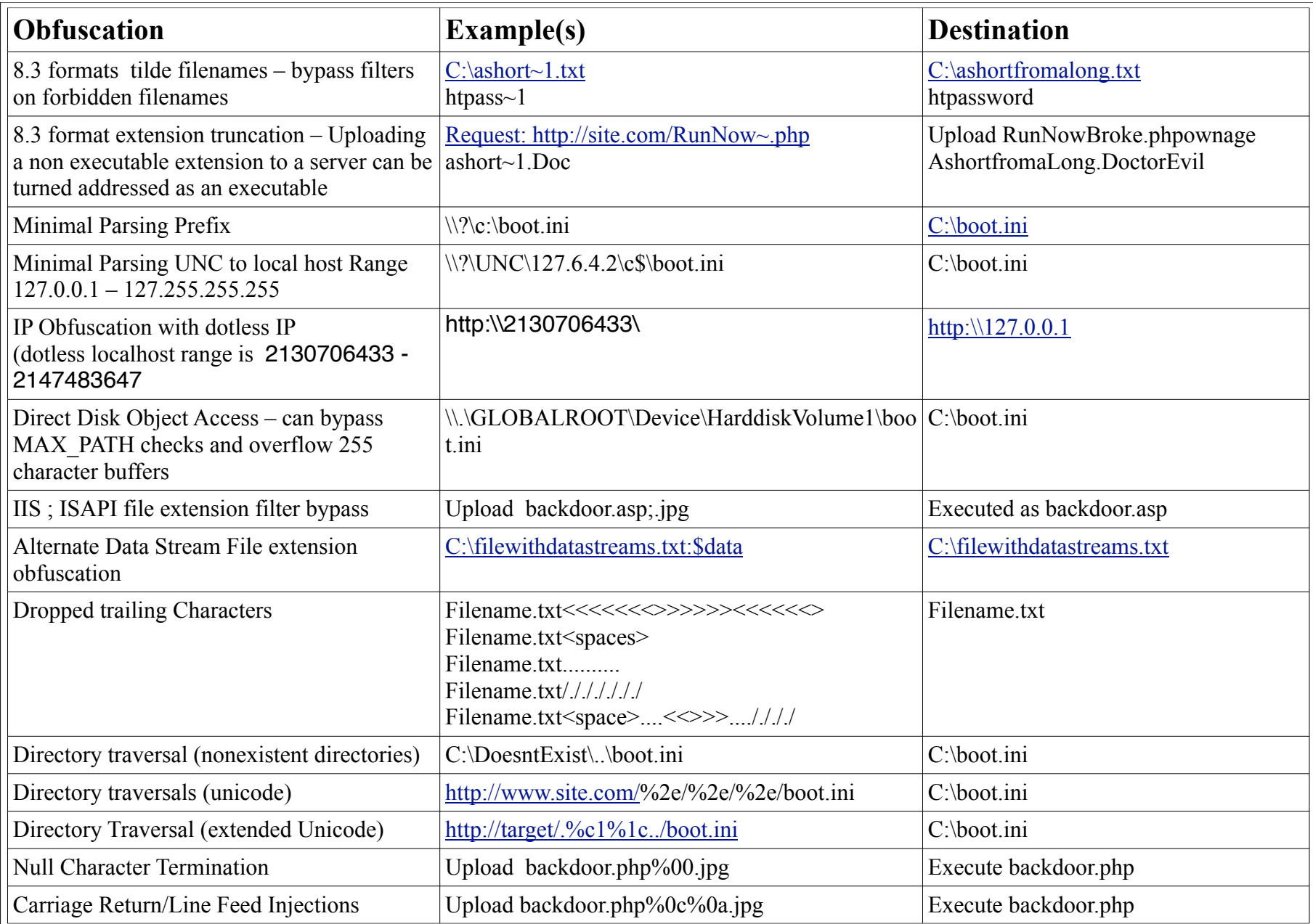